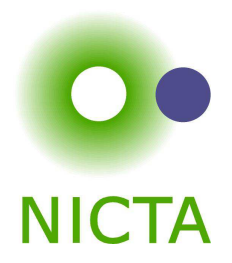

### **COMP 4161**NICTA Advanced Course

#### **Advanced Topics in Software Verification**

Gerwin Klein, June Andronick, Toby Murray, Rafal Kolanski

# **type classes & locales**

### **Content**

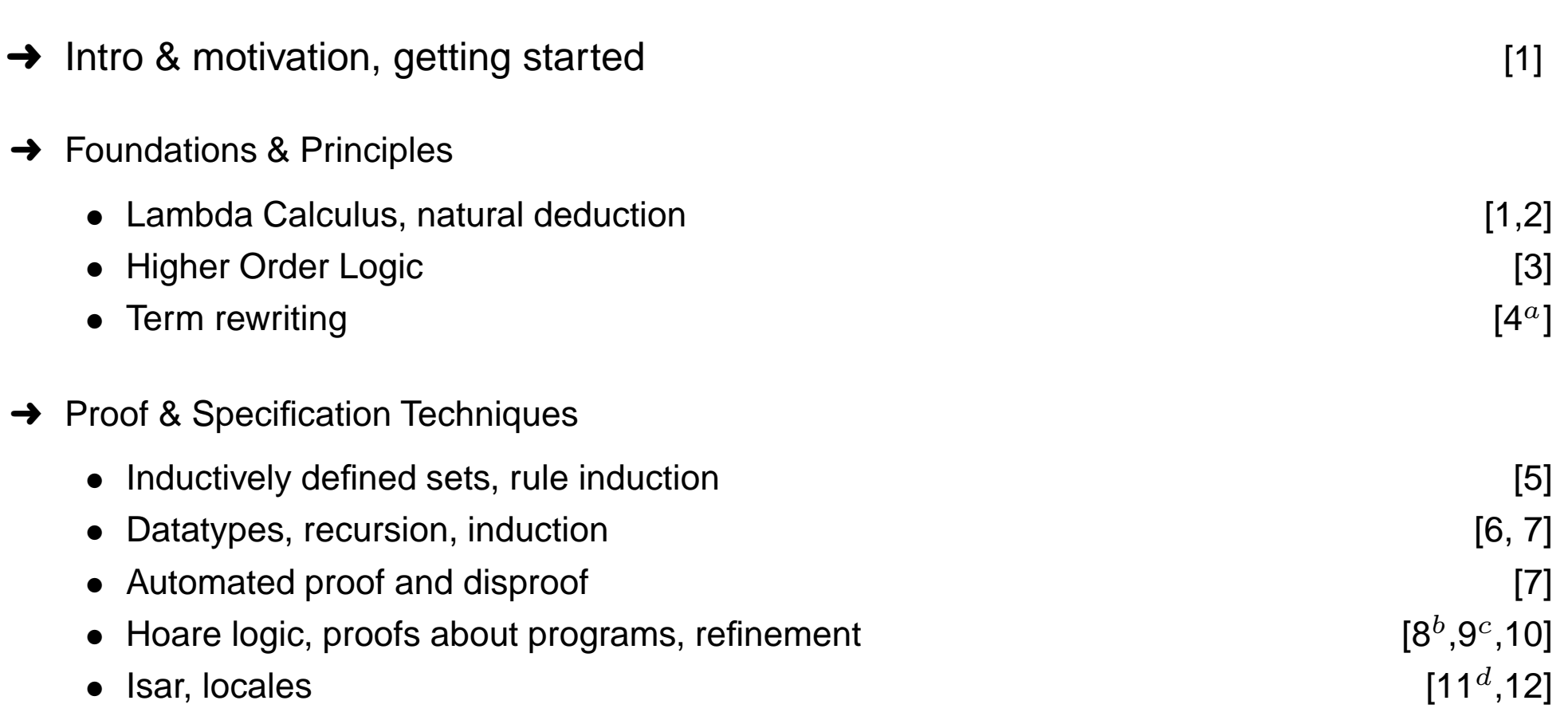

 $a$ a1 due;  $b$ a2 due; csession break;  $d$ a3 due

**OO**<br>NICTA

## Type Classes

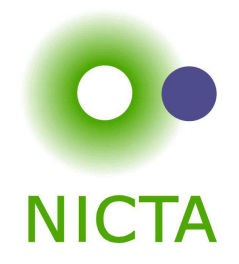

#### **Common pattern in Mathematics:**

- → Define abstract structures (semigroup, group, ring, field, etc)
- **→** Study and derive properties in these structures
- → Instantiate to concrete structure: (nats with + and \* from a ring)
- $\rightarrow$  Can use all abstract laws for concrete structure

#### **Type classes in functional languages:**

- → Declare a set of functions with signatures (e.g. plus, zero)
- $\rightarrow$  give them a name (e.g. c)
- **→** Have syntax 'a :: c for: type 'a supports the operations of c
- → Can write abstract polymorphic functions that use plus and zero
- $\rightarrow$  Can instantiate specific types like nat to c

#### **Isabelle supports both.**

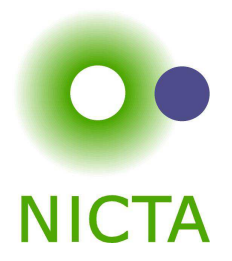

**Example:**

**class** semigroup <sup>=</sup>**fixes** mult :: 'a <sup>⇒</sup> 'a <sup>⇒</sup> 'a (**infix** · 70) **assumes** assoc:  $(x \cdot y) \cdot z = x \cdot (y \cdot z)$ 

#### **Declares:**

- **→** a name (semigroup)
- $\rightarrow$  a set of operations (fixes mult)
- $\rightarrow$  a set of properties/axioms (assumes assoc)

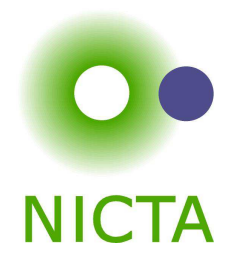

#### **Can constrain type variables 'a with <sup>a</sup> class:**

```
definition sq :: ('a :: semigroup) ⇒ 'a where sq x ≡ x · x
```
More than one constraint allowed. Sets of class constraints are called **sort**.

#### **Can reason abstractly:**

```
lemma "sq x \cdot sq x = x \cdot x \cdot x \cdot x"
```
#### **Can instantiate:**

**instantiation** nat :: semigroup

**begin**

**definition** "(x::nat)  $\cdot$  y = x  $*$  y" **instance**  $<$   $proof$   $>$ 

**end**

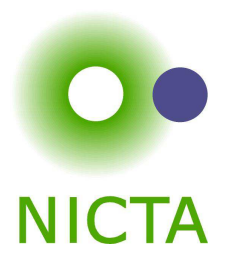

## **DEMO: TYPE <sup>C</sup>LASSES**

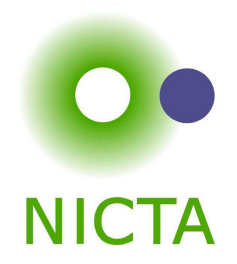

Basic type instantiation is <sup>a</sup> special case.

#### **In general:**

Type constructors can be seen as functions from classes to classes.

#### **Example:**

product type prod :: (semigroup, semigroup) semigroup(or: pairs of semigroup elements again form <sup>a</sup> semigroup)

Declarations such as (semigroup, semigroup) semigroup are called **arities**.

#### **Fully integrated with automatic type inference.**

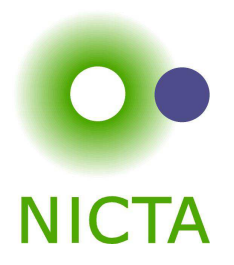

Type classes can be extended:

**class** rmonoid <sup>=</sup> semigroup <sup>+</sup>**fixes** one :: 'a **assumes**  $x \cdot$  one =  $x$ 

rmonoid is <sup>a</sup> **subclass** of semigroup

Has all operations & assumptions of semigroup <sup>+</sup> additional ones.

Can build hierarchies of abstract structures.

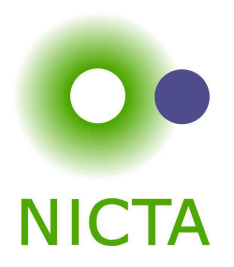

#### **Example structure:**

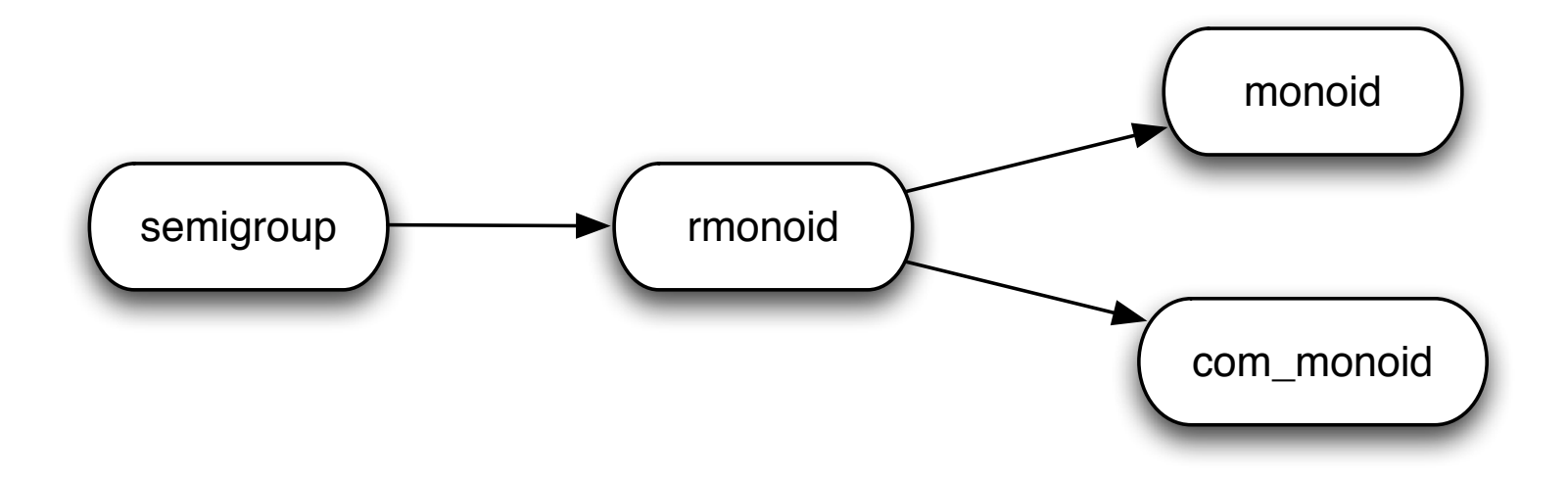

**Can prove:** every com<sub>-</sub>monoid is also a monoid.

Can tell Isabelle that connection:

 $\textbf{subclass}$  (in com\_monoid) monoid  $$ 

#### **Result:**

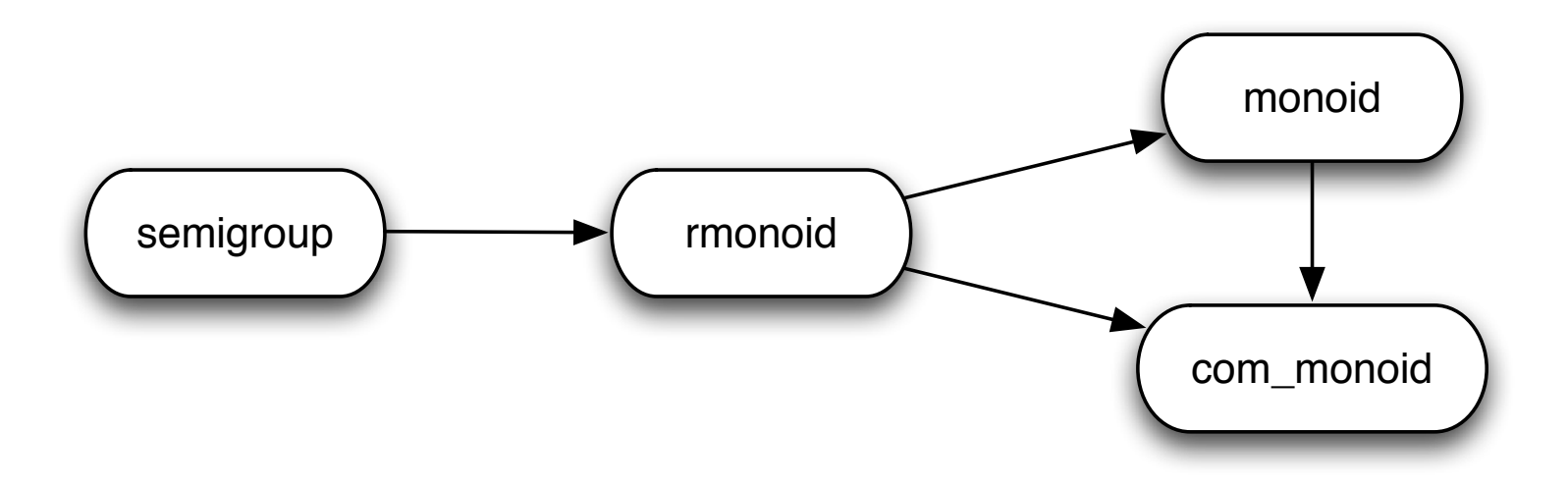

### **Limitations**

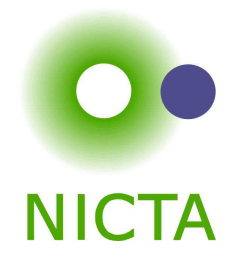

#### **Operations (fixes) are implemented by overloading**

 $\rightarrow$  each type constructor can implement each operation only once

#### **Type inference must remain automatic, with unique most general types**

- **→** type classes can mention only one type variable
- → type constructor arities must be co-regular:

 $K :: (c_1,...,c_n)c$  and  $K :: (c'_1,...,c'_n)c'$  and  $c \subseteq c' \implies \forall i. \ c_i \subseteq c'_i$ 

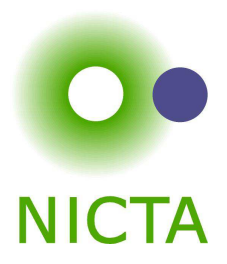

## **DEMO: SUBCLASSES**

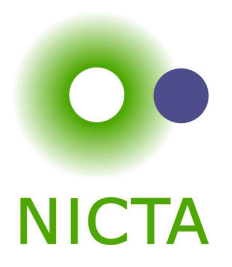

```
theorem \bigwedge x. A \Longrightarrow C
proof-fix xassume Ass: A.
.x \rightarrow xx and Ass are visible
  from Ass show C . . . \mid inside this context
qed
```
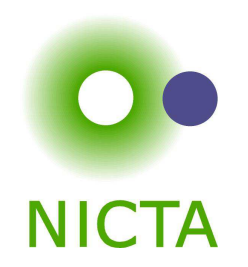

Locales are extended contexts, look similar to type classes

- ➜ Locales are **named**
- ➜ Fixed variables may have **syntax**
- ➜ It is possible to **add** and **export** theorems
- ➜ It is possible to **instantiate** locales
- ➜ Locale expression: **combine** and **modify** locales
- **→** No limitation on type variables
- $\rightarrow$  Term level, not type level: no automatic inference

### Context Elements

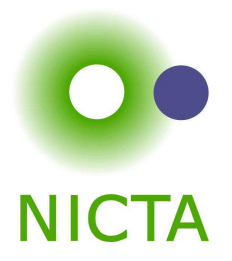

Locales consist of **context elements**.

- **fixes**Parameter, with syntax
- **assumes**Assumption
- **definesDefinition**
- **notes**Record <sup>a</sup> theorem

Declaring Locales

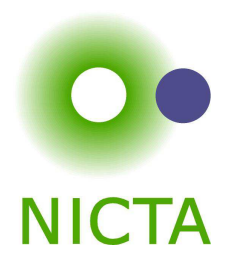

Declaring **locale** (named context) loc:

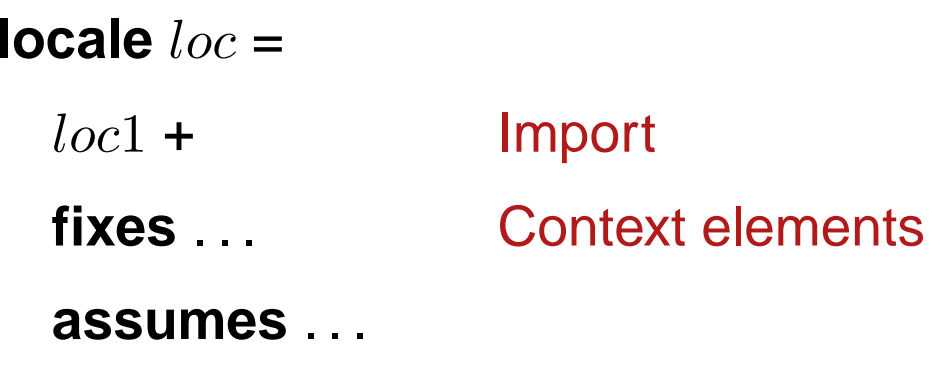

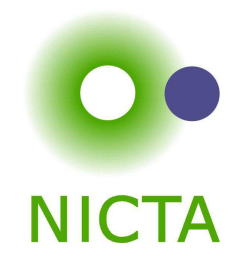

Theorems may be stated relative to <sup>a</sup> named locale.

**lemma** (**in** loc) <sup>P</sup> [simp]: proposition proof

or

**context** loc **beginlemma**  $P$  [simp]:  $\textit{proposition}$ proof

**end**

- $\rightarrow$  Adds theorem P to context loc.
- $\rightarrow$  Theorem P is in the simpset in context loc.
- $\rightarrow$  Exported theorem  $loc.P$  visible in the entire theory.

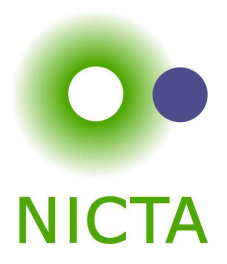

## **DEMO: LOCALES <sup>1</sup>**

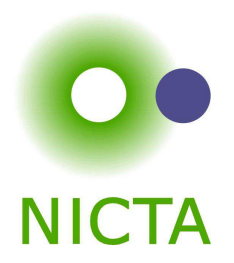

- ➜ Parameters in **fixes** are distinct.
- ➜ Free variables in **defines** occur in preceding **fixes**.
- ➜ Defined parameters cannot occur in preceding **assumes** nor **defines**.

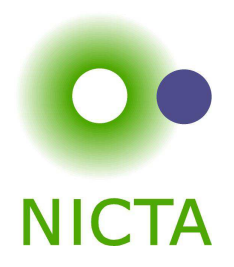

Locale name:  $n$ 

Rename::  $n : e q_1 \dots q_n$ Change names of parameters in  $e,$ Give new locale the name prefix  $n$  (optional) Merge::  $e_1 + e_2$ Context elements of  $e_1$ , then  $e_2.$ 

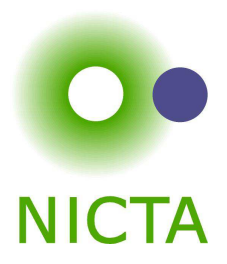

## **DEMO: LOCALES <sup>2</sup>**

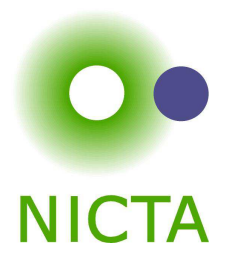

Locale expressions are converted to flattened lists of locale names.

- **→** With full parameter lists
- ➜ **Duplicates removed**

Allows for **multiple inheritance**!

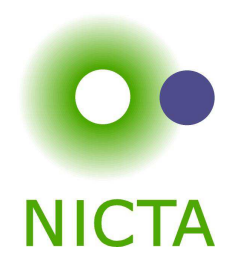

Move from **abstract** to **concrete**.

**interpretation** label: loc "parameter 1" . . . "parameter <sup>n</sup>"

- ➜ Instantiates locale **loc** with provided parameters.
- ➜ Imports all theorems of **loc** into current context.
	- Instantiates theorems with provided parameters.
	- Interprets attributes of theorems.
	- Prefixes theorem names with **label**
- ➜ version for local Isar proof: **interpret**

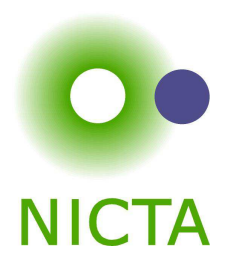

Similar to type classes:

## $\textsf{sublocale}$  (in sub\_loc) parent\_loc  $\textcolor{red}{\mathbf{<} \textit{proof}} >$

makes facts of parent loc available in sub loc.

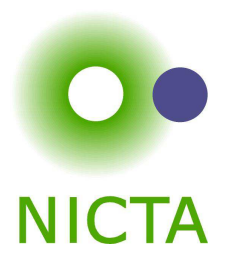

## **DEMO: LOCALES <sup>3</sup>**

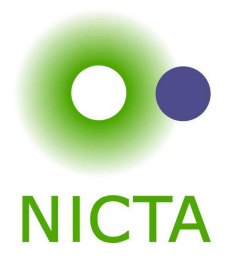

#### We have seen today ...

- **→** Type Classes + Instantiation
- **→** Locale Declarations + Theorems in Locales
- **→** Locale Expressions + Inheritance
- **→** Locale Instantiation